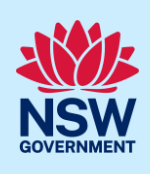

# Providing Additional Information

Additional or revised information can be requested by the consent authority on the NSW Planning Portal application prior to the development application being lodged or at any time during assessment. If information is requested by the consent authority, you will receive a system generated email advising you of the request for information. To view and action this request, follow the below steps.

### Responding to Additional Information Requests

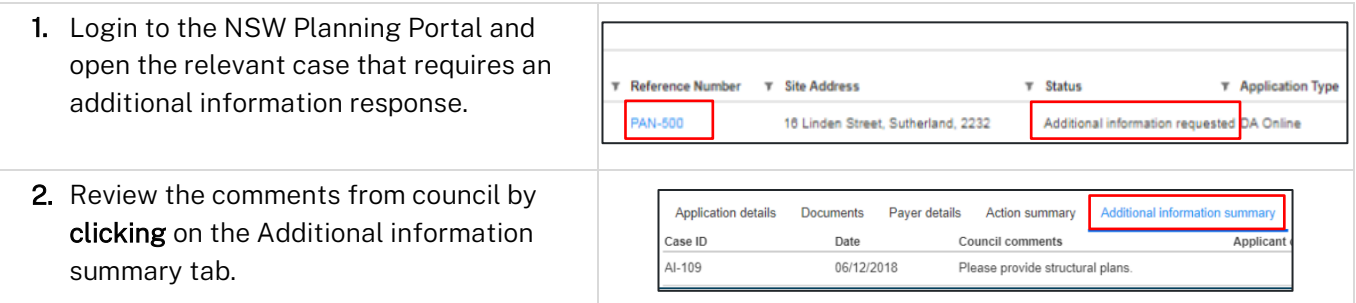

Note: If an attachment has been provided by the consent authority to support the request, it will be available for download in the Documents tab.

Tip! Look for a document with the most recent date that has not been uploaded by you in the uploaded date column.

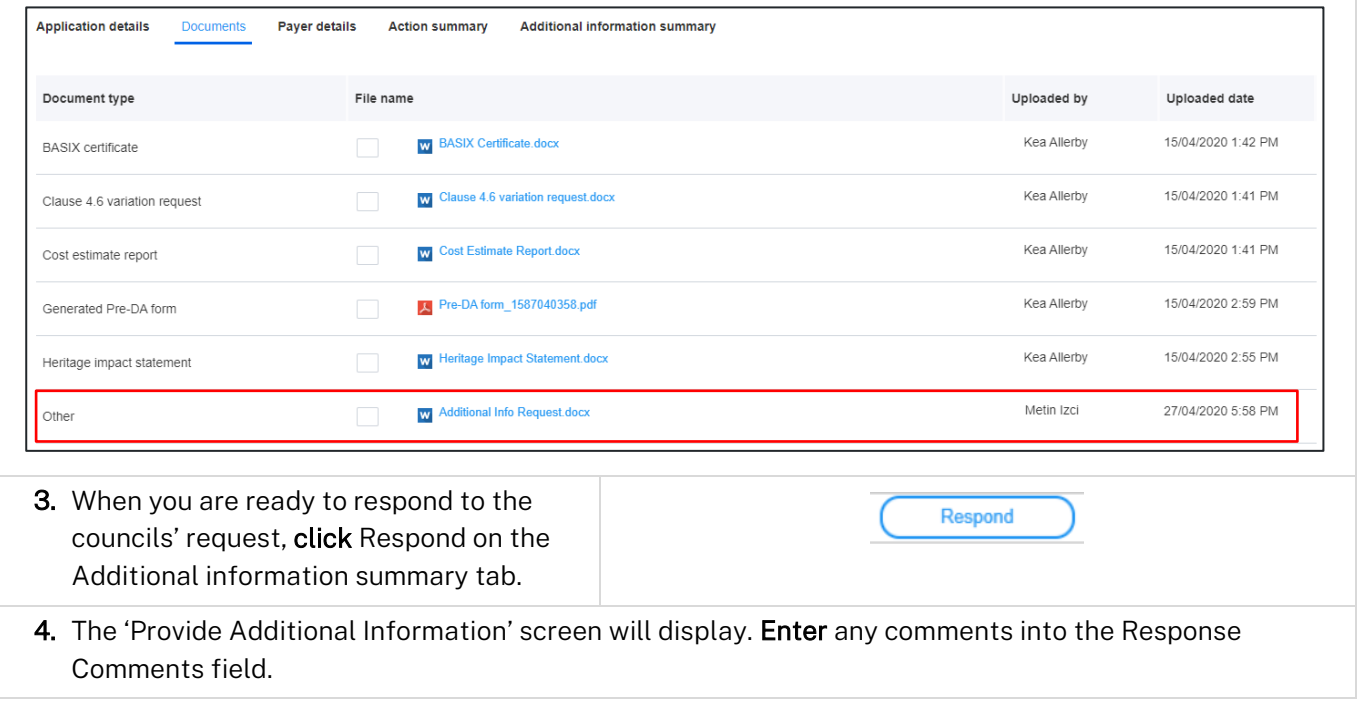

© State of New South Wales through Department of Planning and Environment 2022. Information contained in this publication is based on knowledge and understanding at the time of writing, March 2022, and is subject to change. For more information, please visit dpie.nsw.gov.au/copyright

#### **NSW Planning Portal**

### Applicant

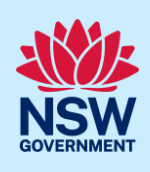

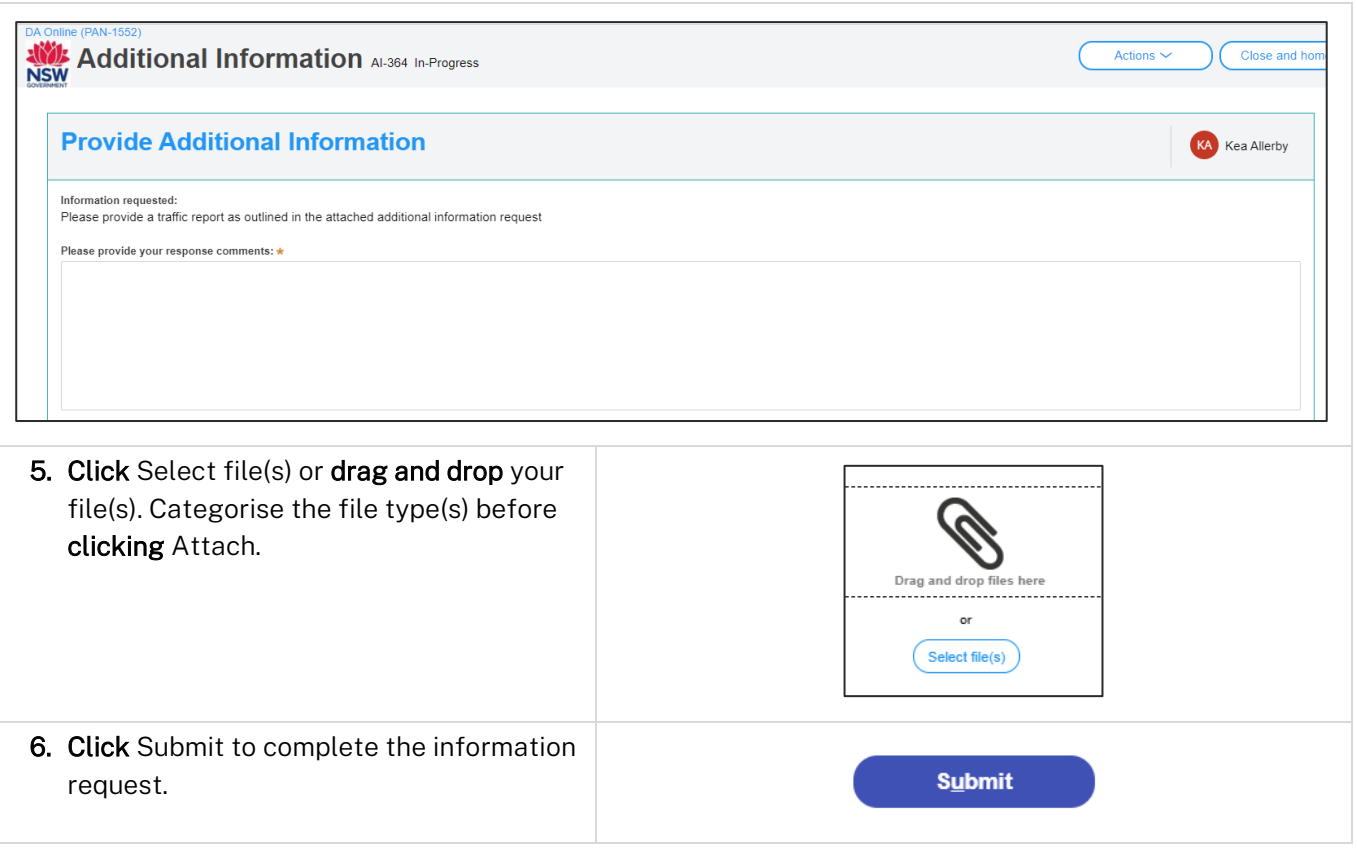

### Providing Additional Information

You can also provide additional information to the consent authority at any time from your Actions drop down menu.

This option must not be used when the consent authority has initiated the request as you will not be resolving the outstanding request, the system will create a new one.

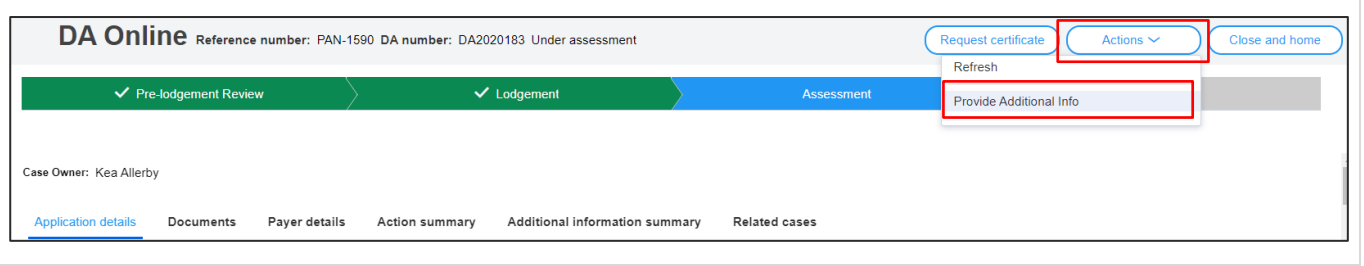

Note: The consent authority will receive a system-generated email advising of the additional information provided and can review your comments and attachments included.

#### End of steps

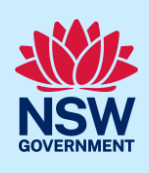

## If you need more information

- Click the Help link at the top of the screen to access the NSW Planning Portal help pages and articles.
- Review the Frequently Asked Questions [https://www.planningportal.nsw.gov.au/support/frequently](https://www.planningportal.nsw.gov.au/support/frequently-asked-questions)[asked-questions](https://www.planningportal.nsw.gov.au/support/frequently-asked-questions) and / or contact ServiceNSW on 1300 305 695.